# **ODIN Work Day**

Carrington Research Extension Center
Technical Services Discussion 11:00-11:55 a.m. March 28, 2012
Session Leader – Shelby Harken – University of North Dakota/Chester Fritz Library

Ten to twelve people were in attendance for the Acquisitions/Serials Discussion group, as well as people from Mayville, Grand Forks, Dickinson, and Wahpeton via IVN. Bismarck did not show up. Due to technical difficulties there was no Power Point or visual presentation available.

Shelby Harken (UND) opened the meeting by asking if anyone had any issues they would like to discuss. The Dickinson Public librarian was seeking information on labeling as technological upgrades had made her hardware and software incompatible. She was also looking for software that converted LC to Dewey call numbers. Harken recommended using the OCLC Conversion which will be available in the new version of Connexion coming out in April as a remedy for the call number conversion.

Dickinson State mentioned they are using full sheets of labels on their laser printer and is working well. Fargo Public and UND Law use Zebra printers. Software is available from the ODIN website. Windows 7 version calls for tweaking to make the labels and the printing line up. Both libraries offered assistance in setting up printing. Mayville uses full sheets and a Word doc to create labels. All libraries reported having to make adjustments to make printouts fit labels. It was recommended that if you intend labels to last an indefinite amount of time that you use the higher quality labels with Zebra printers, otherwise they fade.

The next topic was on authority work in ODIN. ODIN has a feature that replaces obsolete headings with the correct forms. Headings are matched and updated automatically. Files for MESH and LCSH come from the Library of Congress. Other types could be loaded but the tables are messy to handle. Shelby gave the example of Margaret Lamb (bib sys# 7089291, OCLC# 761212292). In this case, a previously incorrect authority record was linked to the bib record in OCLC. It cannot be updated automatically so it has to be done manually. Manual linking can be done by placing your cursor on the field you wish to link to such as the 100, 600, 650, 651, or 700 and pressing Ctrl F3 keys simultaneously. Choose the top line of the box and press OK.

Choose Library

Library

ODN10

All odin

All ODIN

ODN10

Then choose the correct heading from the list and press OK again. This will link the authority record to the bib. record. By clicking on View Docs you can see a list of other items linked to the authority record. Clicking on Expand displays the authority record.

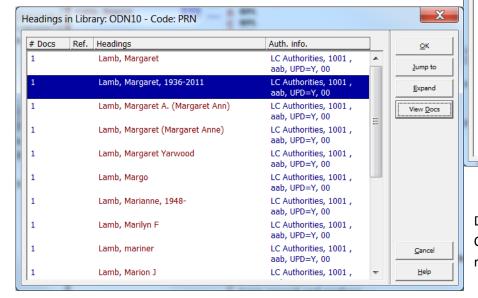

Don't edit an authority record in Aleph.
Contact a NACO library to load authority records. It takes about 3 weeks for an

Code

AWT

AUT

<u>o</u>K

Cance

authority record to be loaded into Aleph. SACO records take longer because they are reviewed by the Library of Congress before being accepted.

You can view authority records in Classic ODIN at the bottom of the Libraries screen.

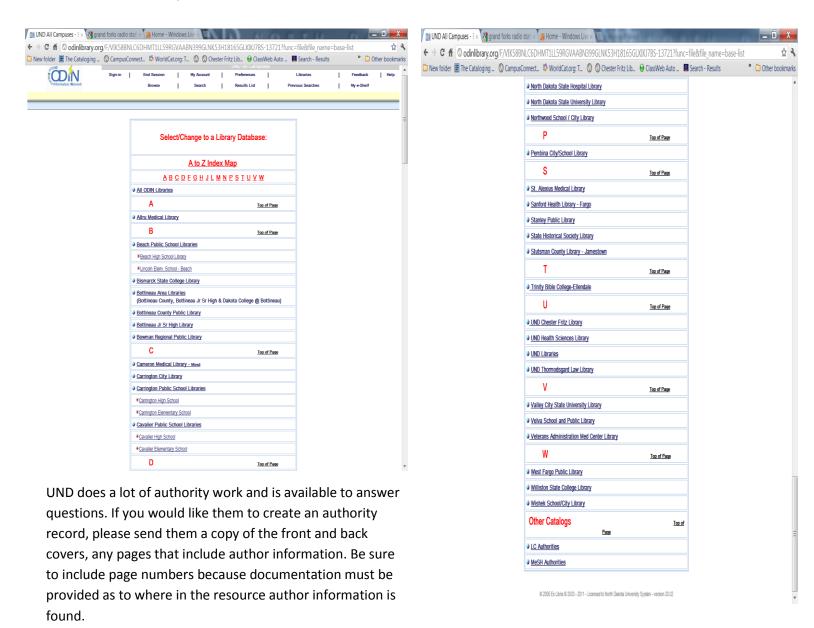

Authorities are not displaying in U-find and never will. In Primo, the authority record will be utilized. Classic ODIN is working and uses the cross-references found in authority records.

RDA authority and bib records were also discussed. The purpose of RDA is to provide linked data. Both types of records contain more fields with more detailed information. Authority records require things such as date of birth and death, field of activity and so on. Bib records use terms in tag 336, 337, 38 that the user will never see but will, in future systems, be displayed as icons or facets.

### Here are some examples:

There is no \$h, but rather 336, 337, 338. The authorship role is indicated with \$e. If an item contains different formats, two 300 tags may be used and the differences reflected in the 336-338 tags. There is no period at the end of 300 ... cm. UNLESS there is a 4xx field. There is one on this record. Very few abbreviations are used.

```
UUU U
        a NO 1.30/2.100/361E
110 2 a Ocean Drilling Program
         e issuing body.
245 10 a Prydz Bay-cooperation sea, Antarctica:
         b glacial history and paleoceanography, sites 1165-1167, 10 January-11
           March 2000.
246 3 a Prydz Bay cooperation sea, Antarctica
260
         a College Station, Texas :
         b Ocean Drilling Program,
         c 2004.
300
         a 1 computer disc (126 text files) :
         b ASCII, PDF, black and white, color illustrations, maps;
         c 43/4 in.
         a 1 booklet (xvii, 42, 27 pages) :
300
         b black and white illustrations, maps;
         c 30 cm.
336
         a text
           rdacontent
337
         a computer
         2 rdamedia
         a unmediated
337
         2 rdamedia
        a computer disc
338
         2 rdacarrier
338
           volume
          rdacarrier
```

Roles of authors, creators, producers, etc. are identified with \$e. Typically videos include \$4 relator codes; both may be used.

### SYS 6948196

```
a Sievers, Mike,
700
    1
        e editor.
        4 drt
          edt
700 1
        a Statham, Anthony,
        e editor.
        4 edt
        a Dyelle, Judi,
700 1
        e photographer.
        4 pht
        Elmes, Conor.
700 1
        4 mus
        a Hopper, Robin.
700 1
710 2
        a Chosin Pottery.
        a RushingWater Studio,
710
        e photographer.
```

Again, no \$h in the 245. Both a production date for the DVD and a copyright date for the container text are given. The copyright is always given with the copyright symbol. 300 in. do have a period

Microforms are described as microform with information about the original. Again no \$h in tag 245. No period at the end of 300 ... mm

#### SYS 7141432

```
245 14 a The cooperative potential of eight academic and research libraries
           based on an analysis of current acquisitions /
         c by Marilyn B. Stahle.
         a Chicago, Ill. :
260
         b University of Chicago,
         c 1965.
300
         a 1 microfilm (69 leaves) :
         c 35 mm
         a text
336
         2 rdacontent
337
           microform
         a
           rdamedia
         a microfilm reel
338
         2 rdacarrier
502
         b M.A.
         C University of Chicago
         d 1965
         p Reproduction of (manifestation):
534
         c Chicago, Ill.: University of Chicago, 1965
         e 69 leaves ; 35 mm
```

Relationships to other works are important in RDA. These are recorded with \$i and phrases given in the RDA rules.

## SYS 6925448

```
d 1929-
700 1 i Motion picture adaptation of (work):
a Lagerlöf, Selma,
d 1858-1940.
t Jerusalem.
```

Family authority records are more complete but are typically used only for subjects. The person from whom the family derives, is given as Progenitor. We no longer will use the generic family names.

```
a Nelson (Family:
         g Olson, Rasmus, 1580?-1642?)
376
         a Family
         b Olson, Rasmus, 1580?-1642?
         s 1580
377
          nor
         a eng
500 1
         i Progenitor:
         a Olson, Rasmus,
         d 1580?-1642?
        a SUBJECT USAGE: This heading is not valid for use as a subject; use a
667
           family name heading from LCSH.
         a Lortscher, M.M. Nelson family tapestry, 2007, c2007:
670
         b page 8 (Rasmus Olson; Rasmus assumes the number one position in all
           of the Nelson family members; born about 1580, Grude farm, Norway;
           juryman, 1618-1637; listed in the census from 1613 until 1642)
COR
         a Nelson (Family: Olson, Rasmus, 1580?-1642?)
```

In authority records, detailed birth and death dates are given in 046. Place of birth and residence are given in 370. If address information is available it is in 371. Area of expertise is given in 372. Affiliation or associated institution is given in 373 along with beginning and ending dates (\$t is ending). Occupation is in 374. The 670's more completely describe the information found to substantiate all the information above.

```
u Nuo
046
         f 19360306
         g 20110322
        a Lamb, Margaret,
100 1
         d 1936-2011.
         a Michigan, N.D.
370
           New York, N.Y.
           United States
         e Michigan, N.D.
          New York, N.Y.
         a English literature
372
           lesh
        a Vassar College
373
         a Fordham University
373
           2011
         a College teachers
374
          losh
375
          female
         a
377
         a eng
670
         a Her Antony and Cleopatra on the English stage, c1979:
           t.p. (Margaret Lamb)
         a Phone call to pub. 6/15/79
670
           (Margaret Lamb, b. 3/6/36; has written short stories and criticism)
           Grasshopper tales, 2011
670
           about the author (1936-2011, Margaret Lamb, grew up in a town
           founded by her great grandparents, Michigan, N.D.; attended Vassar
           College, then joined the English Department at Fordham University)
         a New York Times obituary, Apr. 3, 2011
670
           (Margaret Lamb, Mimi, English professor, d. Mar 22, 2011; grew up in
           small farming town in North Dakota; m. Fred Garel; Associate
           Professor Lamb, a playwright, novelist and essayist, taught at
           Fordham for 35 years, until Feb. 12, 2011)
COR
         a Lamb. Margaret.
```

The idea for the future is that we could search for College teachers associated with Vassar that taught English and grew up in Michigan. Or we could search for someone that is female that taught at Fordham and lived in New York.

RDA is still developing. LC decisions are included as part of the RDA guidelines. OCLC has plans to flip AACR2 and AACR records to RDA. If you find an RDA record in OCLC, don't change it to AACR2. Likewise, do not change an AACR2 or earlier record to RDA.

The University of North Dakota is currently doing 99% of original cataloging and authority work using RDA. Harken is happy to answer questions about RDA, assist with training, and create authority records.

The final segment of the discussion was on the OCLC Loader. Dickinson Public Library is currently not using the OCLC Loader because they have multiple copies going to different libraries. Harken recommended entering multiple 049 and 949 fields to create multiple item records for multiple places.

Mayville has recently implemented the OCLC Loader and says it saves tons of time.

ODIN's staff webpage has documents that describe how to set this up. It has to be set up in OCLC and some tables in Aleph need to be set.

Benefits of the loader are that a holding record is automatically created, call numbers are brought in from the preferred 050, 082, 099, 092 call number fields, item records are created, item class, material type, item statistics and processing status can all be created, copy 1 will be set also.

Shelby Harken has created many useful documents on her web page that currently resides here: http://webapp.und.edu/dept/library/Departments/abc/

She is available to answer questions via email at shelby.harken@library.und.edu